### ПОЛТАВСЬКИЙ УНІВЕРСИТЕТ ЕКОНОМІКИ І ТОРГІВЛІ Навчально-науковий інститут денної освіти Кафедра комп'ютерних наук та інформаційних технологій

# *СИЛАБУС*

### навчальної дисципліни

### *«Основи комп'ютерного дизайну»*

### на 2024-2025 навчальний рік

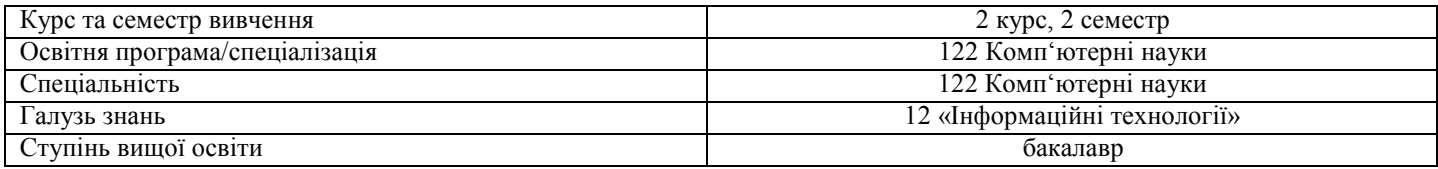

ПІБ НПП, який веде дану дисципліну,

науковий ступінь і вчене звання,

посада

 Ольховська О.В., зав. кафедрою кафедри комп'ютерних наук та інформаційних технологій, к.ф.-м.н. Оріхівська О.Г., старший викладач кафедри КНІТ

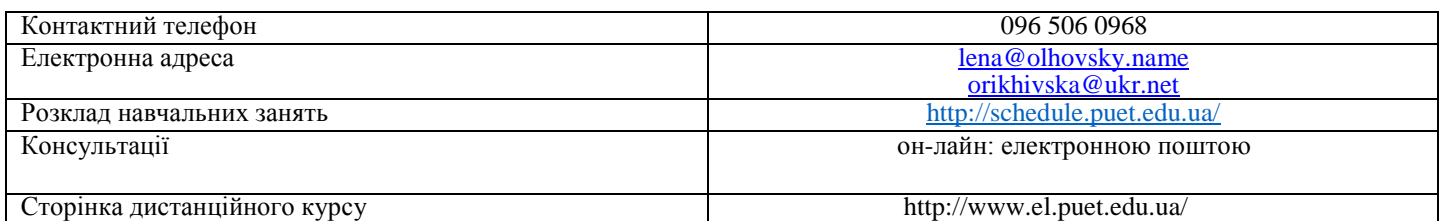

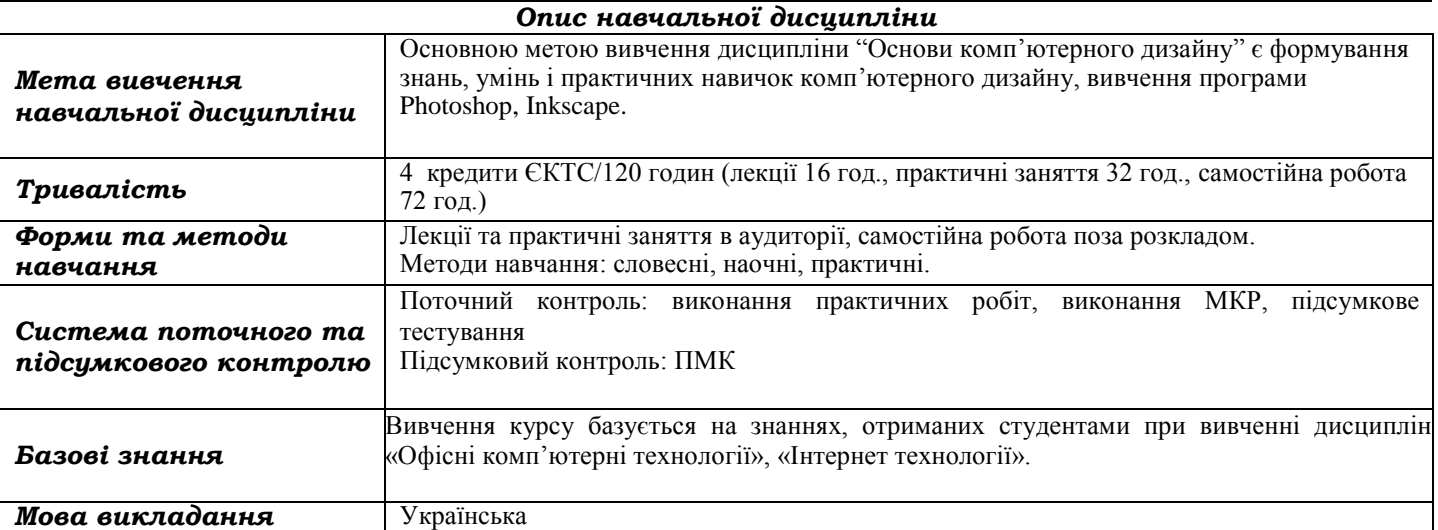

## *Перелік компетентностей, які забезпечує дана навчальна дисципліна,*

*програмні результати навчання Програмні результати навчання Компетентності, якими повинен оволодіти здобувач* ПР1. Застосовувати знання основних форм і законів абстрактно-логічного мислення, основ методології наукового пізнання, форм і методів вилучення, аналізу, обробки та синтезу інформації в предметній області комп'ютерних наук. ПР17. Створювати, обробляти цифрові зображення в пакетах комп'ютерної графіки. Створювати анімаційні зображення. Здатність до абстрактного мислення, аналізу та синтезу (ЗК1). Здатність застосовувати знання у практичних ситуаціях (ЗК2). Знання та розуміння предметної області та розуміння професійної діяльності (ЗК3). Здатність спілкуватися державною мовою як усно, так і письмово (ЗК4). Здатність вчитися й оволодівати сучасними знаннями (ЗК6). Здатність до пошуку, оброблення та аналізу інформації з різних джерел (ЗК7). Здатність генерувати нові ідеї (креативність) (ЗК8).

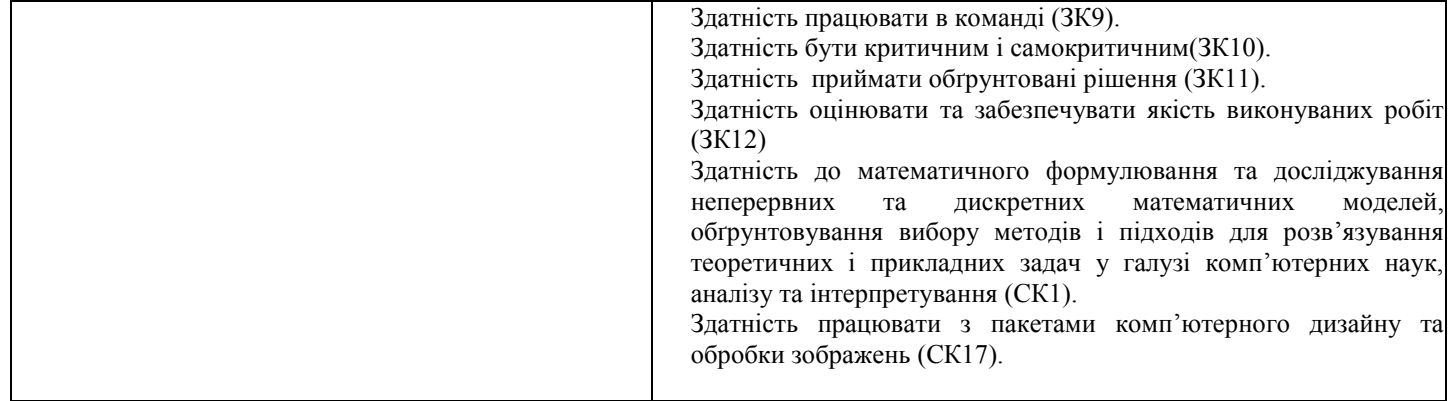

### *Тематичний план навчальної дисципліни*

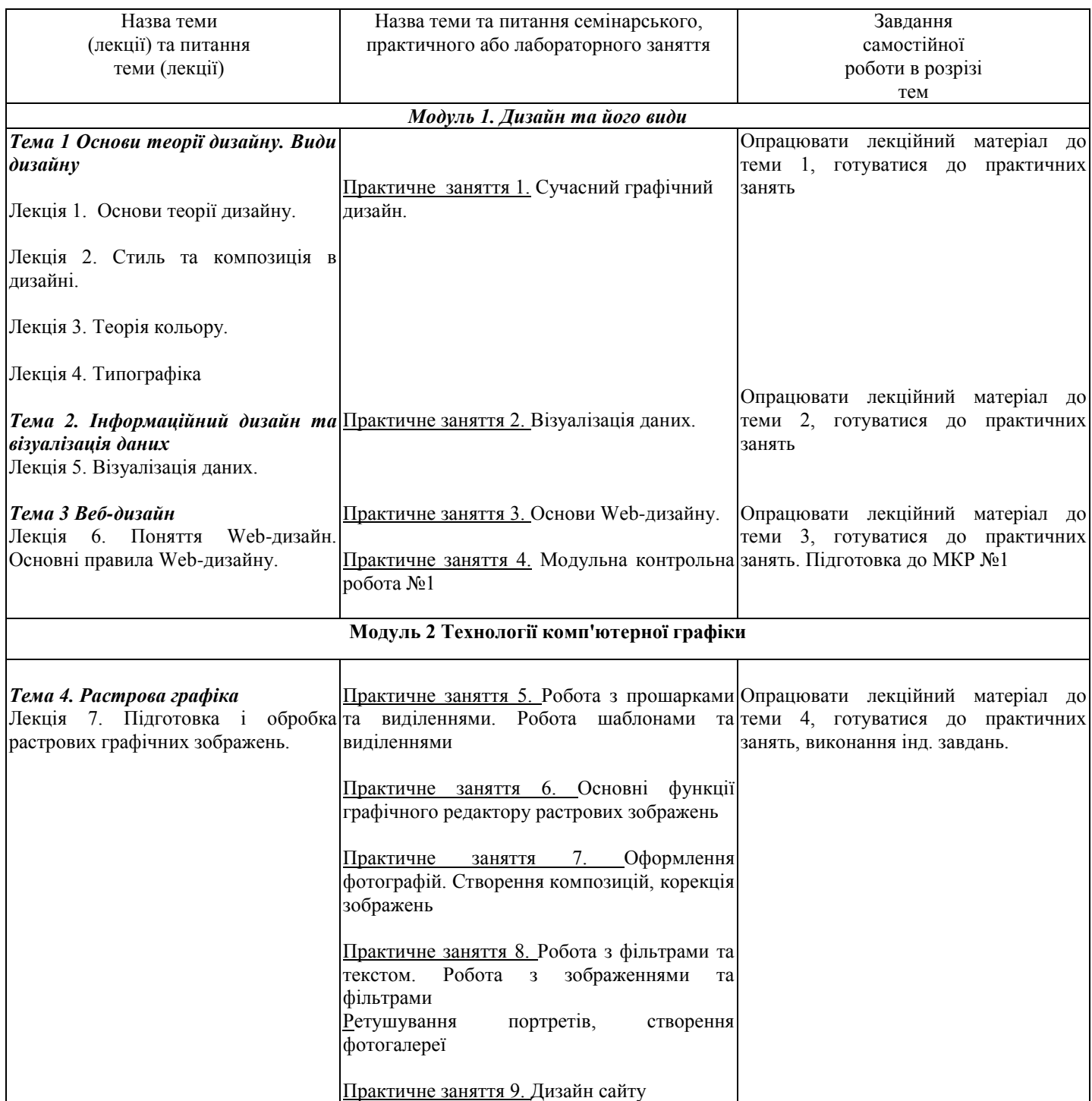

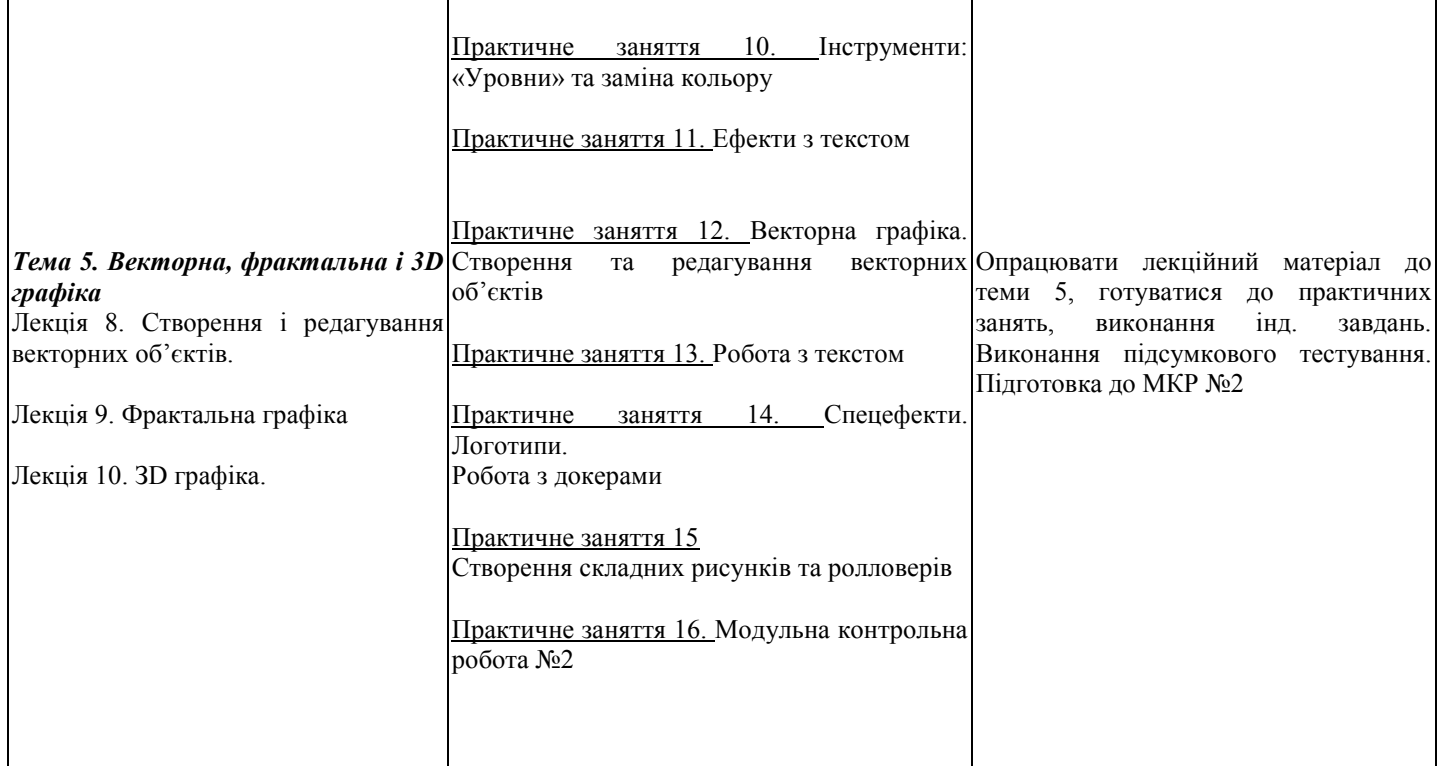

### *Інформаційні джерела*

1. Василь Косів Українська ідентичність у графічному дизайні 1945-1989 років. Родовід, 2019.- 480с

- 2. Віктор Папанек Дизайн для реального світу. Екологія людства та соціальні зміни ArtHuss,2020.- 480с
- 3. Володимир Лесняк Відтворення шрифтової спадщини 40 оригінальних шрифтів ArtHuss, 2020.- 160с
- 4. Вступ до комп'ютерного дизайну. Навчальний посібник підготовлено для самостійної роботи студентів вищих навчальних
- закладів. Київ: ННІІТ ДУТ, 2021. 245 с.[Електронний ресурс] Режим доступу. https://dut.edu.ua/uploads/l\_2175\_20133593.pdf
- 5. Ганс Блумквіст. Натхнення кольором. Ідеальні палітри для оригінальних інтер'єрів. ArtHuss,,2021.- 208с
- 6. Ґ. ЕмброузН. Оно-Біллсон Основи. Графічний дизайн 02 Дизайнерське дослідження ArtHuss.,2019.- 192с
- 7. Ґ. ЕмброузНіл Леонард Основи. Графічний дизайн 03 Генерування ідей ArtHuss 2019.- 192с
- 8. Дональд А. Норман Дизайн звичних речей Книжковий клуб "Клуб Сімейного Дозвілля",2019.- 320с

9. Еллен ЛаптонДженніфер Коул Філліпс Основи. Графічний дизайн 04 Нові основи ArtHuss, 2019.- 262с

- 10. Маєвський О. В. Комп'ютерна графіка та дизайн : навч. посіб. / О. В. Маєвський, С. М. Васько, О. Б. Борисюк. Житомир :
- ЖНАЕУ, 2017. 195 с. .[Електронний ресурс] Режим доступу: http://ir.znau.edu.ua/handle/123456789/7906

11. Пасічник В. В. Веб-дизайн./ Пасічник В. В., Пасічник О.В. Львів:«Магнолія 2006», 2021.- 520с.

12. Робота в програмі Adobe Photoshop (конспекти уроків виробничого навчання) – К.:ДНЗ «ЦПО ІТПД», 2016 – 84 с.

13. Ребекка Етвуд. Життя з візерунком. Колір, текстура та принти у вашій домівці ArtHuss, 2021- 288с

14. Рюбен Патер Політика дизайну ArtHuss 2021.-192с.

15. Синєпупова Н. Композиція. Тотальний контроль ArtHuss 2019.- 240с

16. Стівен Фартінг. Історія мистецтва від найдавніших часів до сьогодення / За загальною редакцією Стівена Фартінга; пер. з

англ. А. Пітик, К. Грицайчук, Ю. Єфремов, Ю. Сироїд, О. Ларікова — Х. : Віват, 2019. — 576 с.

17. Сучасні технології дизайн-діяльності : навч. посіб. / О. О. Сафронова. – Київ : КНУТД, 2019. – 208 с.

18. Фінн Білз Сторітелінг у фотографії. Воркшоп: П'ять кроків до створення незабутніх світлин ArtHuss 2021.- 176с

19. Шеховцов А.В Комп'ютерні технології для дизайнеріВ/. Шеховцов А.В., Полєтаєва Г.Н., Крючковський Д.О., Бараненко Р.В. ОЛДІ ПЛЮС,2019.- 318с.

20. Photoshop. Посібник .[Електронний ресурс] Режим доступу https://tebenko.com/files/photoshop/index.html

21. View all Adobe Photoshop tutorials .[Електронний ресурс] Режим доступу: https://helpx.adobe.com/ua/photoshop/viewalltutorials.html

#### *Програмне забезпечення навчальної дисципліни*

- Для вивчення навчальної дисципліни використовується наступне програмне забезпечення: Photopea, Crita, Inkscape чи їх аналоги.
- Дистанційний курс з навчальної дисципліни в системі дистанційного навчання ПУЕТ.

#### *Політика вивчення навчальної дисципліни та оцінювання*

**Політика оцінювання здобувачів вищої освіти.** Роботи, які здаються із порушенням термінів без поважних причин, оцінюються на нижчу оцінку (75% від можливої максимальної кількості балів за вид діяльності). Перескладання модулів відбувається із дозволу провідного викладача за наявності поважних причин (наприклад, лікарняний).

[Положення про організацію освітнього процесу](https://puet.edu.ua/wp-content/uploads/2023/06/polozhennya-pro-organizacziyu-osvitnogo-proczesu.pdf)

[Положення про порядок та критерії оцінювання знань, вмінь та навичок здобувачів вищої освіти](https://puet.edu.ua/wp-content/uploads/2023/07/polozh_por_kryt_ocinyuvannya.pdf)

[Порядок ліквідації здобувачами вищої освіти академічної заборгованості](https://puet.edu.ua/wp-content/uploads/2023/07/poryadok-likvidacziyi-zdobuvachamy-vyshhoyi-osvity-akademichnoyi-zaborgovanosti.pdf)

[Положення про повторне навчання](https://puet.edu.ua/wp-content/uploads/2023/07/poloz_pro-povt-navch.pdf)

**Політика щодо відвідування**. Відвідування занять є обов'язковим компонентом. За об'єктивних причин (наприклад, хвороба, працевлаштування, міжнародне стажування) навчання може відбуватись в режимі он-лайн.

**Політика щодо академічної доброчесності.** Здобувач повинен дотримуватися принципів академічної доброчесності, зокрема недопущення академічного плагіату, фальсифікації, фабрикації, списування під час поточного, рубіжного та підсумкового контролю. Списування під час контрольних робіт та поточних тестів заборонені (в т.ч. із використанням мобільних девайсів). Мобільні пристрої дозволяється використовувати лише під час он-лайн тестування та підготовки практичних завдань в процесі заняття. В ПУЕТ діють:

[Кодекс честі студента](https://puet.edu.ua/wp-content/uploads/2023/07/kodeks_chesti_studenta.pdf)

[Положення про академічну доброчесність](https://puet.edu.ua/wp-content/uploads/2023/07/polozh_akadem_dobrochesnist.pdf) 

[Положення про запобігання випадків академічного плагіату](https://puet.edu.ua/wp-content/uploads/2023/07/polozhennya-pro-zapobigannyavypadkam-akademichnogo-plagiatu.pdf)

**Політика визнання результатів навчання визначена такими документами:**

[Положення про порядок перезарахування результатів навчання, здобутих в іноземних та вітчизняних закладах освіти](https://puet.edu.ua/wp-content/uploads/2023/07/polozh_por_perezarah_rez_zvo.pdf) [Положення про академічну мобільність здобувачів вищої освіти](https://puet.edu.ua/wp-content/uploads/2023/07/polozha_pro_akademichnu_mobilnist.pdf)

[Положення про порядок визнання результатів навчання здобутих шляхом неформальної](https://puet.edu.ua/wp-content/uploads/2023/07/polozhennya-pro-poryadok-vyznannya-rezultativ-navchannya-zdobutyh-shlyahom-neformalnoyi-ta-abo-informalnoyi-osvity.pdf) та/або інформальної освіти*;* 

*[інфографіка](https://puet.edu.ua/neformalna-osvita/)* (розділ Освіта/Організація освітнього процесу/Неформальна освіта)

**Політика вирішення конфліктних ситуацій:**

[Положення про правила вирішення конфліктних ситуацій](https://puet.edu.ua/wp-content/uploads/2023/07/polozhennya-pro-pravyla-vyrishennya-konfliktnyh-sytuaczij-u-puet.pdf)

[Положення про апеляцію результатів підсумкового контролю у формі екзамену](http://puet.edu.ua/wp-content/uploads/2023/07/poloz_pro-apel_pidscontr.pdf)

[уповноважена особа з питань запобігання та виявлення корупції](https://puet.edu.ua/zapobigannya-ta-protidiya-korupciyi/)

**Політика підтримки учасників освітнього процесу:**

[Психологічна служба](http://puet.edu.ua/psyhologichna-pidtrymka-v-puet/)

[Студентський омбудсмен \(Уповноважений з прав студентів\) ПУЕТ](http://puet.edu.ua/other-divisions/studentskyj-ombudsmen-upovnovazhenyj-z-prav-studentiv-puet/)

[Уповноважений з прав корупції](https://puet.edu.ua/zapobigannya-ta-protidiya-korupciyi/)

**Безпека освітнього середовища:** [Інформація про безпечність освітнього середовища ПУЕТ наведена у вкладці «Безпека](http://puet.edu.ua/pro-puet/bezpeka-zhyttyediyalnosti/)  [життєдіяльності»](http://puet.edu.ua/pro-puet/bezpeka-zhyttyediyalnosti/)

#### *Оцінювання*

Підсумкова оцінка за вивчення навчальної дисципліни розраховується через поточне оцінювання

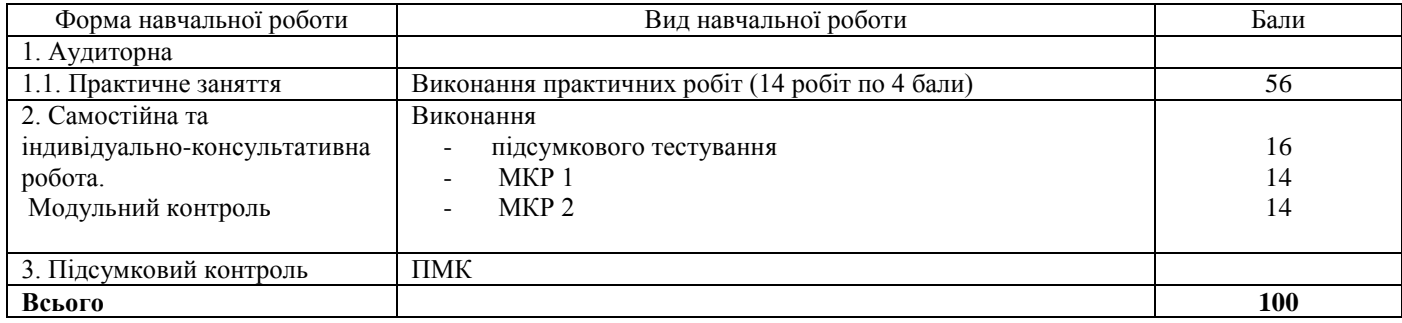

Система нарахування додаткових балів за видами робіт з вивчення навчальної дисципліни

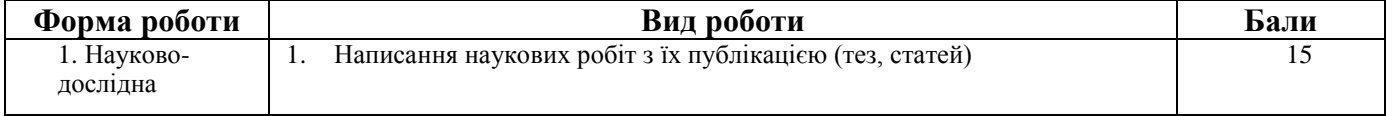

За додаткові види навчальних робіт студент може отримати не більше 15 балів. Додаткові бали додаються до загальної підсумкової оцінки за вивчення навчальної дисципліни, але загальна підсумкова оцінка не може перевищувати 100 балів

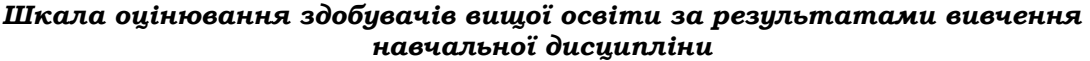

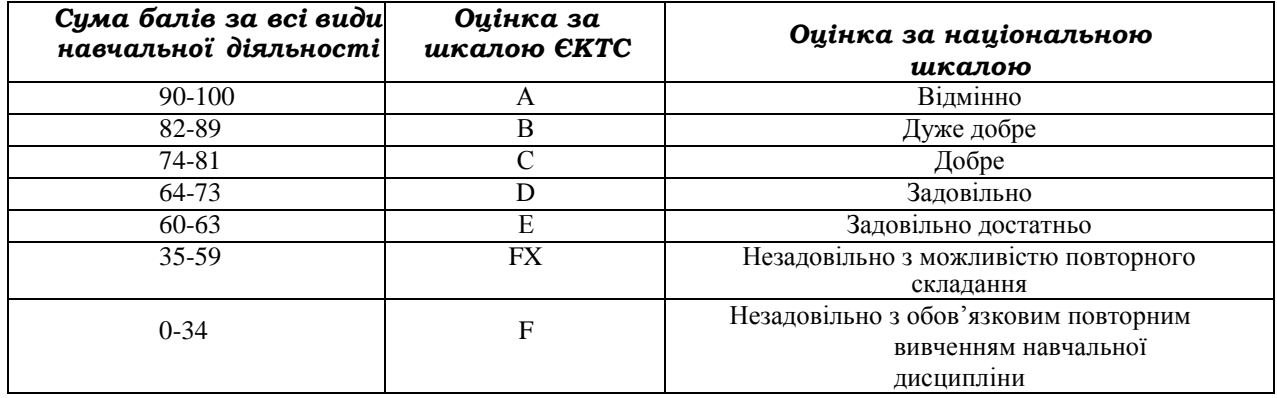